AutoCAD Crack Download For Windows [Latest 2022]

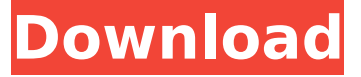

### **AutoCAD Crack + Free Registration Code [Mac/Win] 2022**

An AutoCAD 2022 Crack drawing created by running the application on a 64-bit desktop computer with Windows 7 and a graphics card that supports OpenGL ES 2.0 Applying to work as a designer or drafter For designers to get a job in the auto industry or in an auto body shop, they must have at least a high school diploma or equivalent. To prepare for a career in drafting and design, prospective drafters and designers need a solid background in math and science. If you want to pursue a career in drafting and design, you may need to take a drafting or design-related course as an undergraduate. Prepare yourself to work in a drafting and design office Some types of drafting and design jobs don't require a high school degree, but a good work ethic and the ability to focus on one task at a time are always important. If you want to work in drafting and design, you should also develop skills such as communication and teamwork, time management and attention to detail. To be successful as a drafter, you must be able to communicate effectively with your coworkers and manage your time and the work flow in the office. Show off your creativity and develop your skills While not all employers in drafting and design are looking for your creativity, you can use AutoCAD Serial Key to express your creative side. Some employers will train you on the software so you can have a hand in the creative process. For example, you can use the tools in Cracked AutoCAD With Keygen to create images for marketing or product designs. To help you improve your skills as a drafter, find a mentor who will give you feedback on your drafts. Work in the office or on the job To work in drafting and design, you must be able to interact with others. To become a successful drafter or designer, you need to learn how to work in teams and understand how to work under pressure. A drafting and design office is different from an office where people just sit around. To be successful, you must learn to work effectively while on the job or while in the office. Get a job in drafting and design Some people find jobs in drafting and design through classifieds, career fairs and job boards. Others may know someone who can help them. For example, an auto parts manufacturer may need more bodies for a car, or an auto parts manufacturer may need a bill of materials for a new car. Some employers will train you to use AutoCAD Download With Full Crack while you work for them

#### **AutoCAD Crack+ With Keygen Download [Win/Mac]**

The current version is 2010. Release history AutoCAD Cracked 2022 Latest Version 2007 See also AutoCAD Torrent Download-based application List of AutoCAD Product Key features References External links Category:3D graphics software Category:Computer-aided design software Category:Freeware Category:Image processing software Category:Microsoft Office-related software

Category:1985 software Category:AutoCADMenu It's a dream! We have just had the privilege of traveling to Paris with the other two girls (awwww). We stayed at a wonderful hostel in Le Marais and spent our days doing touristy stuff. I will tell you more about it in a separate post later, but first – a trip to Galleria Vivienne and some dinner at Chez le Consul. We had steak frites and a strawberry tart, a beautiful dessert that I might add. The idea of having a blog about food has been on my mind for a while. I love cooking and I love looking at other blogs about cooking. But I never actually got around to do it because I never had a proper kitchen. We moved out of my parents house in December of last year and I had an old 3-year-old kitchen that didn't work. It had one of those newfangled kitchens that never had a refrigerator. It was perfect! I have been in love with the idea of a blog about food for a long time, but never got the courage to do it. So all I did was open my laptop, which is where I am now, sitting on a plane to Paris. The following are the things that I want to do with my blog: I want to go into recipes a little bit more. Not so much that I want to make a whole post a recipe, but I will try to include at least one recipe per day. I might even try making this a weekly thing so that I can write in a little more detail each week about what I made. I also want to write about the places I go. You see, we just got back from a six-day trip to Rome. We had a blast and really enjoyed ourselves. But it was an education about Italy and I am so glad that we had the chance to experience it. I want to write about the restaurants and the culture and the people. Plus, I want to have a food diary of sorts and keep ca3bfb1094

# **AutoCAD Serial Key**

Connect the USB key to the computer you want to activate. Launch the activation utility from the installation DVD or CD. Enter your Autocad and Autodesk credentials. Run the activation program. Sign in to Autocad and Autodesk. Using the web interface On the web, you can create an account, register the product, and see and apply updates. Log in to Autodesk.com using the registered email address. From the Autodesk App Store, install the Autodesk Activation Manager. From the Autodesk App Store, install the Autocad 2016 trial. Open the Autodesk Activation Manager in Autodesk.com. In the Autodesk Activation Manager, click Install. Follow the steps to complete the installation. From Autodesk.com, sign in to Autodesk Navisworks 360. Click the gear icon in the upper-right corner, and then click Options. In the Configure Navigation Framework section, click the Enter Project Connector link. Click Add Project Connector. In the Add Project Connector dialog box, choose the Autocad 2016 trial and click OK. In the Autocad 2016 trial dialog box, sign in and create a new project and save it. In the Autocad 2016 trial dialog box, choose the Autocad 2016 license, and click Add Project. In the Autocad 2016 license dialog box, click OK. See also External links Official Autocad 2016 site Autocad 2016 support site Official Autodesk Navisworks 360 site Autodesk Navisworks 360 support site References Autocad Category:Computer-aided design Category:Electronic engineering Category:Electronics manufacturing Category:Geometric modeling Category:CAD software for Linux[The long-term course of the hemodynamic parameters and the level of serum prolactin in patients with cerebral infarction]. The course of the blood pressure and the level of serum prolactin in patients with cerebral infarction was studied. The investigation was conducted in 67 patients with cerebral infarction of various duration (1 month-6 years). The findings obtained indicate that cerebral infarction, depending on its duration, may lead to compensatory and adaptive mechanisms of the hemodynamic system of the blood, which manifests itself as hypertensive and elevated prolactin levels

## **What's New In?**

Add color to your drawings with the ability to save and import your colors with relative ease. (video: 1:40 min.) Design the perfect wall plate with VDX options. (video: 1:32 min.) Make CAD drawings easy for young users with the ability to save to the cloud. (video: 1:09 min.) Work faster in the cloud with the ability to save your most frequently used items in the cloud. (video: 1:33 min.) Markup Assist is a new system that has been designed for the shared workspace. (video: 2:24 min.) CAD Center Use free online CAD tools to view, edit, and convert files into any format you need. (video: 1:28 min.) Autocad Center is the fastest, easiest way to share your own or other AutoCAD files online. (video: 1:33 min.) Share drawings with your own or other users in real-time through the cloud. (video: 1:29 min.) Access any information on the cloud with easy file downloads. (video: 1:24 min.) Manage and Edit Vector & Image Files Autocad has a new program called PDFcloner, which allows you to save your PDF files to the cloud. You can access them from any device. (video: 1:21 min.) Create a PDF file with multiple pages, enable automatic numbering, and add a table of contents. (video: 1:37 min.) Add a table of contents and enable advanced searching to your PDFs. (video: 1:30 min.) Save and convert files between formats with a couple clicks. (video: 1:41 min.) Revision History Revision Control: Revision history provides a complete history of the drawings in your project, providing a timeline of all revisions made to the model. (video: 1:26 min.) Clone your

drawings with a single click, generate a duplicate, and work with both at the same time. (video: 1:46 min.) Get a free copy of Autocad from the revision history and edit history to find a previous version. (video: 1:33 min.) Use the revision history to find previous revisions to see which revisions contributed to your project. (video

## **System Requirements:**

OS: Windows 10 (64-bit), 8 (64-bit), 7 (64-bit), Vista (64-bit), or XP (64-bit) Service Pack 2 (SP2) Processor: 1.8 GHz or faster Memory: 2 GB RAM Graphics: DirectX 9.0 compatible video card Hard Disk: Minimum 1 GB free hard disk space The minimum Windows 7 OS requirements are Windows 7 Service Pack 1 and DirectX 9.0 For some older games on this site the minimum system requirements

#### Related links:

<http://www.360sport.it/advert/autocad-with-license-key-2/> <https://shalamonduke.com/wp-content/uploads/2022/07/AutoCAD-63.pdf> <https://southgerian.com/autocad-23-0-free/> https://lanave.es/wp-content/uploads/2022/07/AutoCAD\_Crack\_Serial\_Number\_ [Full\\_Torrent\\_Free\\_Download\\_For\\_PC-1.pdf](https://lanave.es/wp-content/uploads/2022/07/AutoCAD__Crack__Serial_Number_Full_Torrent_Free_Download_For_PC-1.pdf) <https://lustrousmane.com/autocad-20-1-crack-3264bit/> <https://www.prarthana.net/pra/autocad-19-1-activator-pc-windows/> <http://steelcurtain.club/wp-content/uploads/2022/07/artpint.pdf> <https://www.sb20ireland.com/advert/autocad-crack-latest/> <https://logottica.com/wp-content/uploads/2022/07/blahon.pdf> [https://silkfromvietnam.com/wp](https://silkfromvietnam.com/wp-content/uploads/2022/07/AutoCAD_Crack__X64_Latest_2022.pdf)[content/uploads/2022/07/AutoCAD\\_Crack\\_\\_X64\\_Latest\\_2022.pdf](https://silkfromvietnam.com/wp-content/uploads/2022/07/AutoCAD_Crack__X64_Latest_2022.pdf) [https://cuteteddybearpuppies.com/2022/07/autocad-2019-23-0-crack-free-win](https://cuteteddybearpuppies.com/2022/07/autocad-2019-23-0-crack-free-win-mac/)[mac/](https://cuteteddybearpuppies.com/2022/07/autocad-2019-23-0-crack-free-win-mac/) <https://foam20.com/wp-content/uploads/2022/07/marjneyl.pdf> <http://spotters.club/autocad-crack-download-x64/> <https://www.jegiq.tv/wp-content/uploads/2022/07/AutoCAD-10.pdf> [http://www.publicpoetry.net/wp-content/uploads/2022/07/AutoCAD\\_\\_Crack\\_\\_\\_Acti](http://www.publicpoetry.net/wp-content/uploads/2022/07/AutoCAD__Crack___Activation_Code_With_Keygen_Free_Download_Updated_2022.pdf) vation Code With Keygen Free Download Updated 2022.pdf <https://gametimereviews.com/autocad-with-keygen-free-win-mac-updated/> <https://mandarininfo.com/autocad-crack-win-mac-8/> [https://secureservercdn.net/160.153.138.203/lmb.364.myftpupload.com/wp-cont](https://secureservercdn.net/160.153.138.203/lmb.364.myftpupload.com/wp-content/uploads/2022/07/AutoCAD_Crack___Product_Key_Free_Download.pdf?time=1658626370) ent/uploads/2022/07/AutoCAD\_Crack Product\_Key\_Free\_Download.pdf?time=1 [658626370](https://secureservercdn.net/160.153.138.203/lmb.364.myftpupload.com/wp-content/uploads/2022/07/AutoCAD_Crack___Product_Key_Free_Download.pdf?time=1658626370) <http://applebe.ru/2022/07/24/autocad-21-0-crack-win-mac/> <https://veisless.nl/wp-content/uploads/2022/07/AutoCAD-6.pdf>